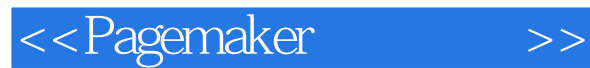

<<Pagemaker>>>

- 13 ISBN 9787302155737
- 10 ISBN 7302155739

出版时间:2007-9

页数:241

PDF

更多资源请访问:http://www.tushu007.com

, tushu007.com

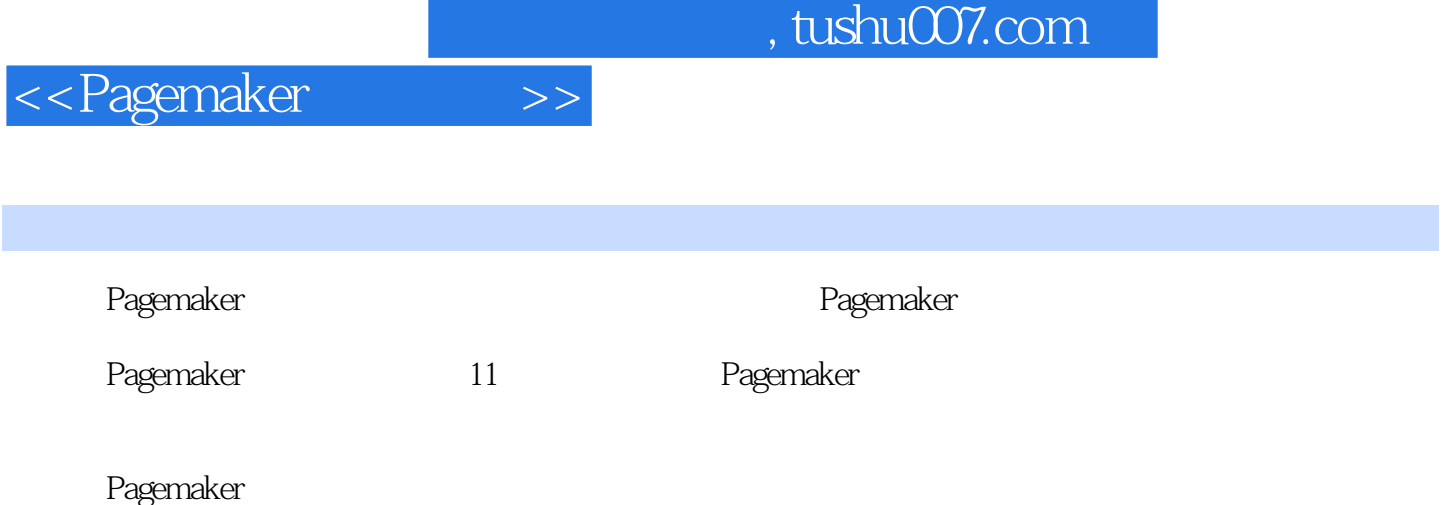

## $,$  tushu007.com

## <<Pagemaker>>>>

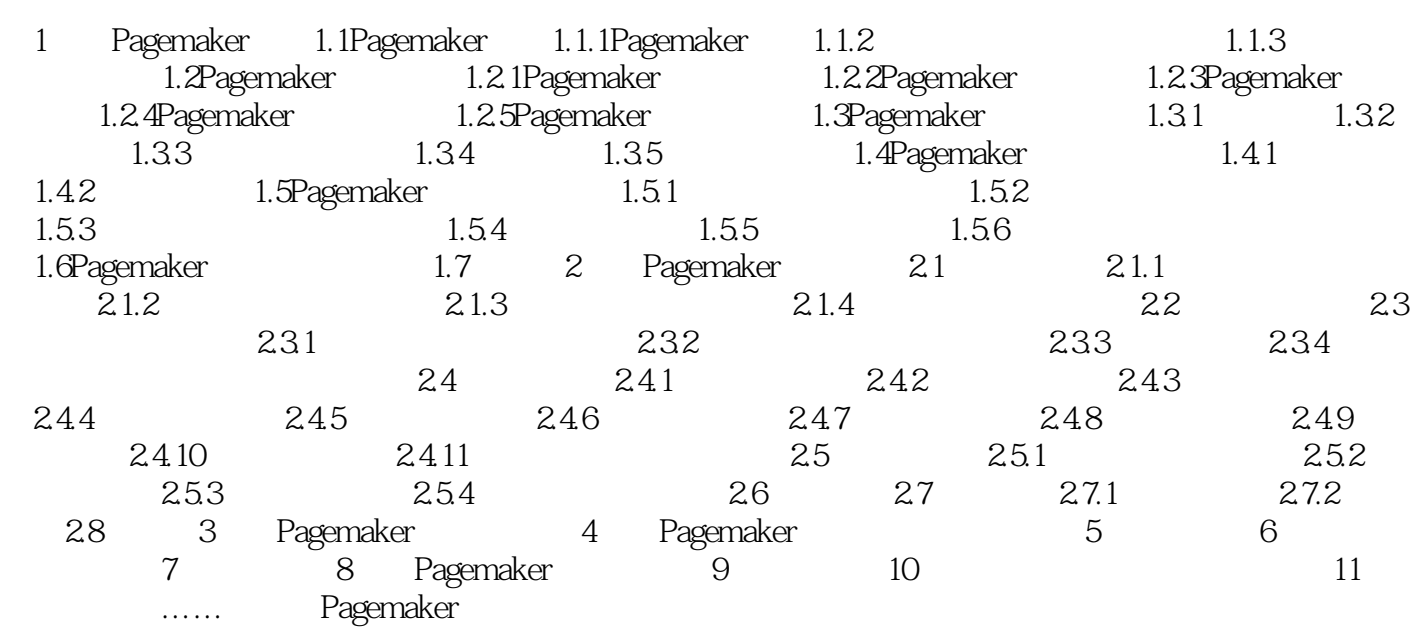

![](_page_3_Picture_0.jpeg)

![](_page_4_Picture_0.jpeg)

本站所提供下载的PDF图书仅提供预览和简介,请支持正版图书。

更多资源请访问:http://www.tushu007.com